ニュース経済指標 Web The Second Second Web The Second Web The Second Web The Second Web The Second Web The Web The Second Web The Second Web The Second Web The Second Web The Second Web The Second Web The Second Web The Second W

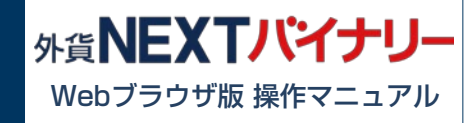

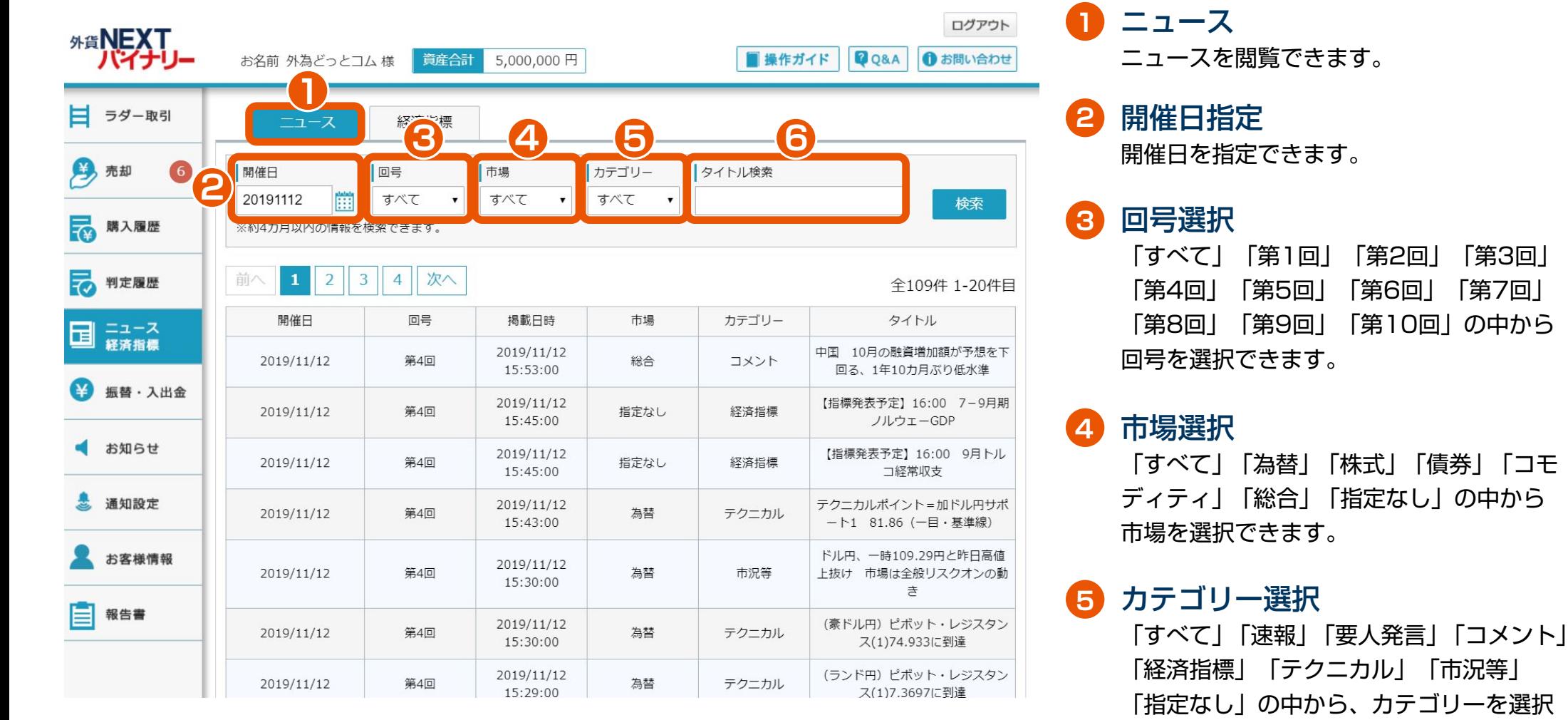

**6** タイトル検索

できます。

## タイトルを指定して検索ができます。

「市況等」

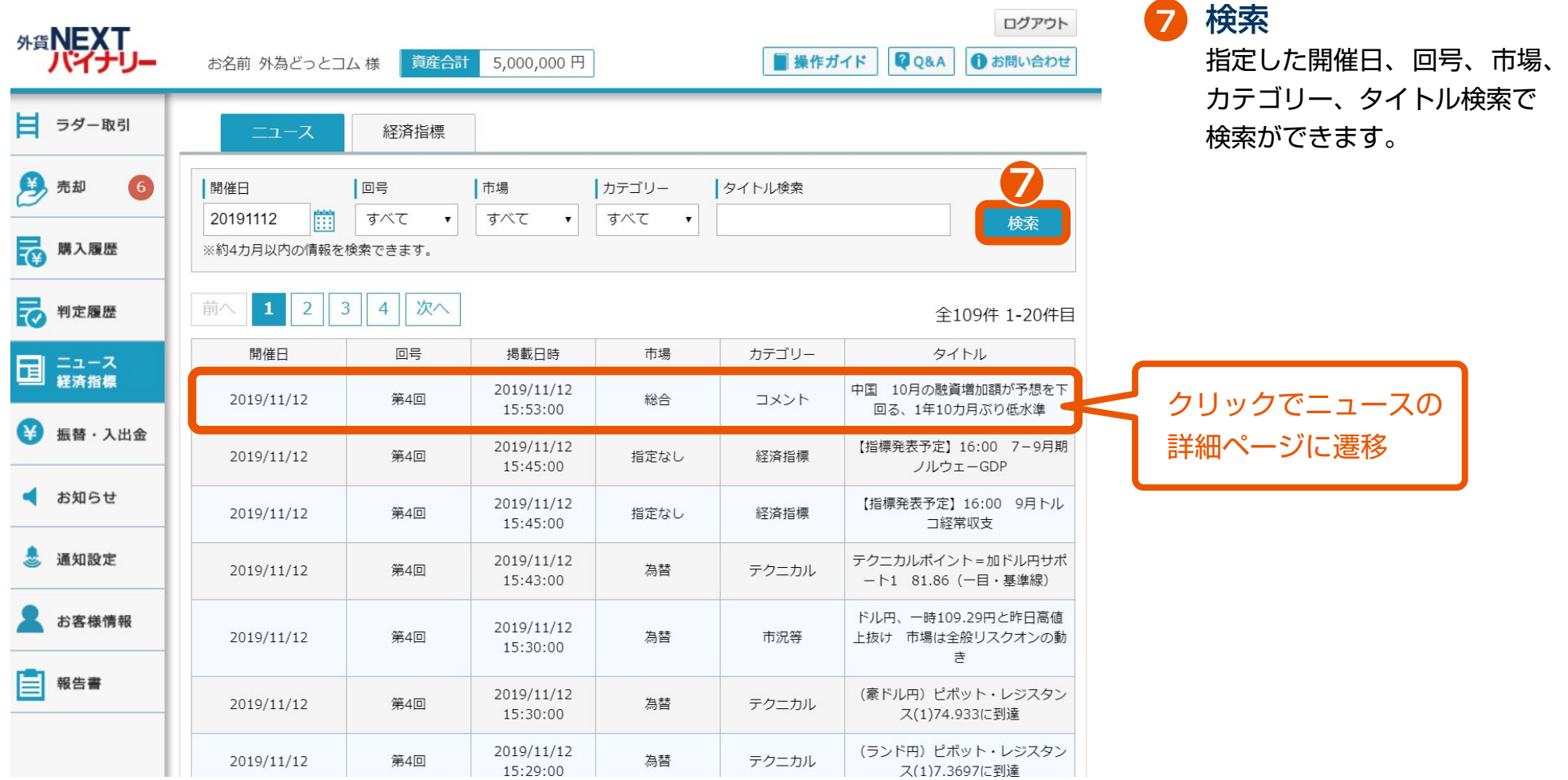

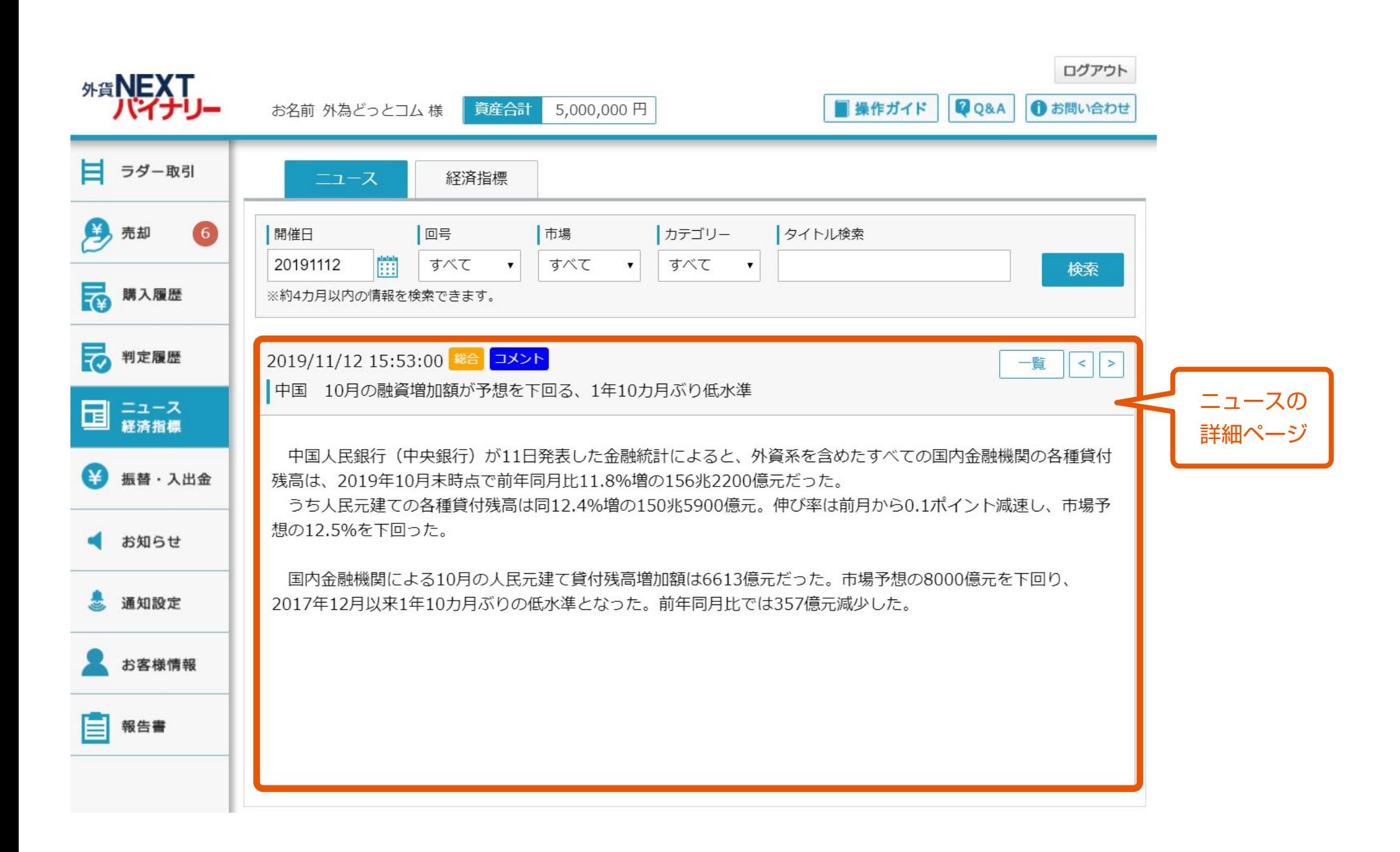

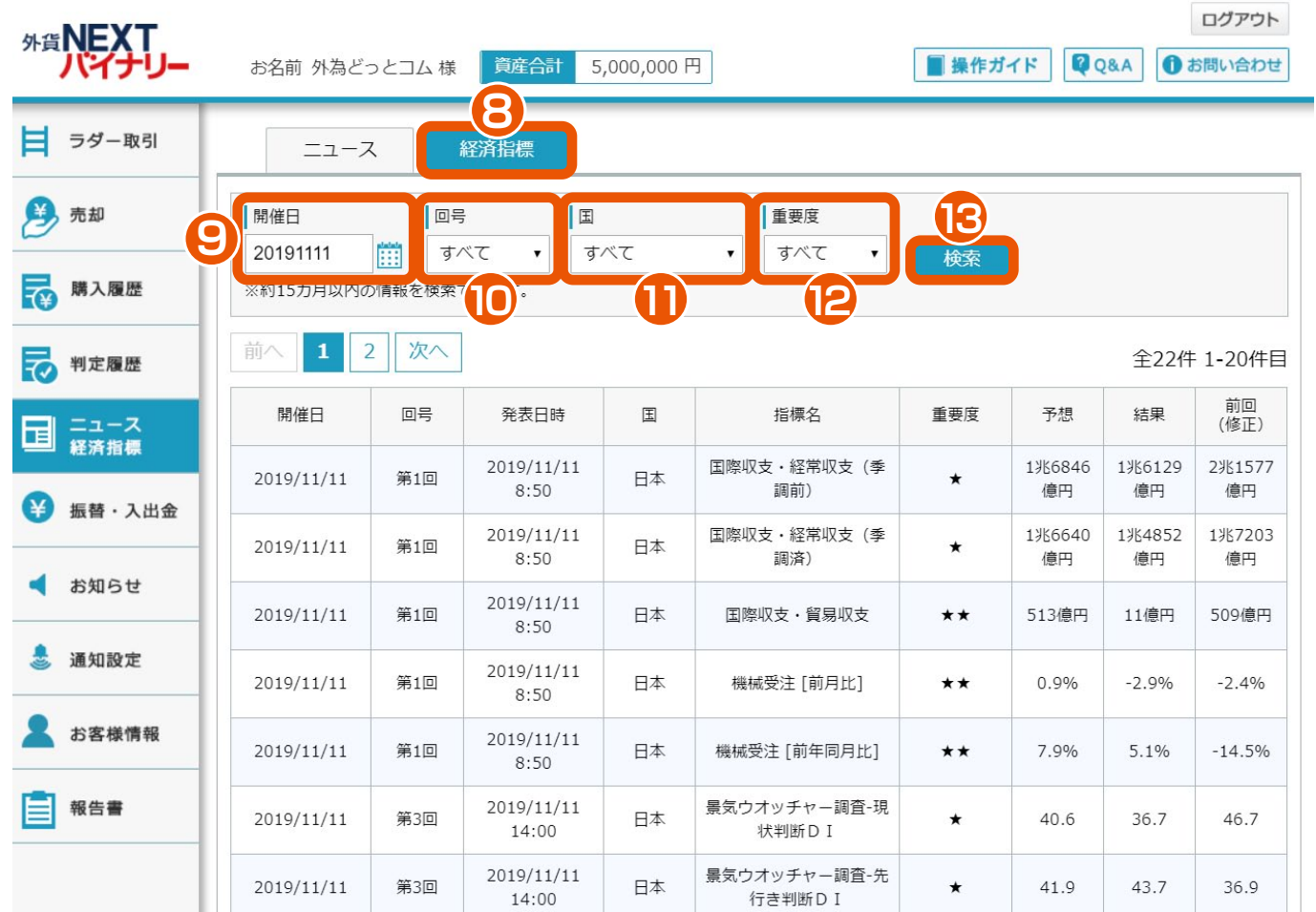

経済指標 経済指標を閲覧できます。

## 9 開催日指定 開催日を指定できます。 **89**

10 回号選択 「すべて」「第1回」「第2回」「第3回 」

「第4回」「第5回」「第6回」「第7回」 「第8回」「第9回」「第10回」の中から 回号を選択できます。

## **11** 国選択 国を選択できます。

**12** 重要度選択

「すべて」「★★★」「★★」「★」 の中から、重要度を選択できます。

**13** 検索

指定した開催日、回号、国、重要度で 検索ができます。